## **Unit Tangent Vector Animation**

$$
\mathbf{T}(t) = \frac{1}{|\mathbf{r}'(t)|} \mathbf{r}'(t) \quad \text{where} \quad \mathbf{r}' = \frac{d\mathbf{r}}{dt}
$$

$$
(x(t), y(t)) = (\cos t, \sin 3t), \quad 0 \le t < 2\pi
$$

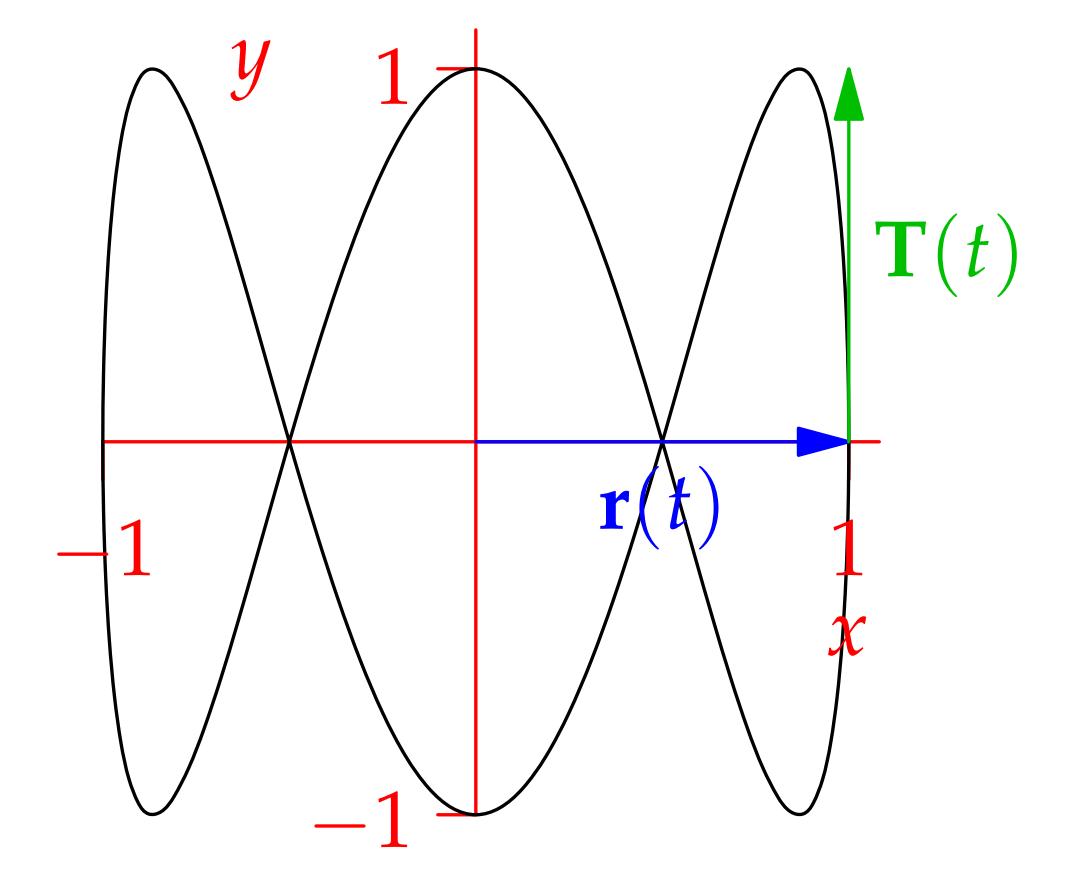

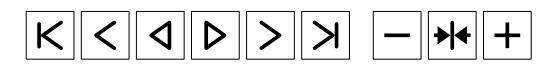

## **Osculating Circle Animation**

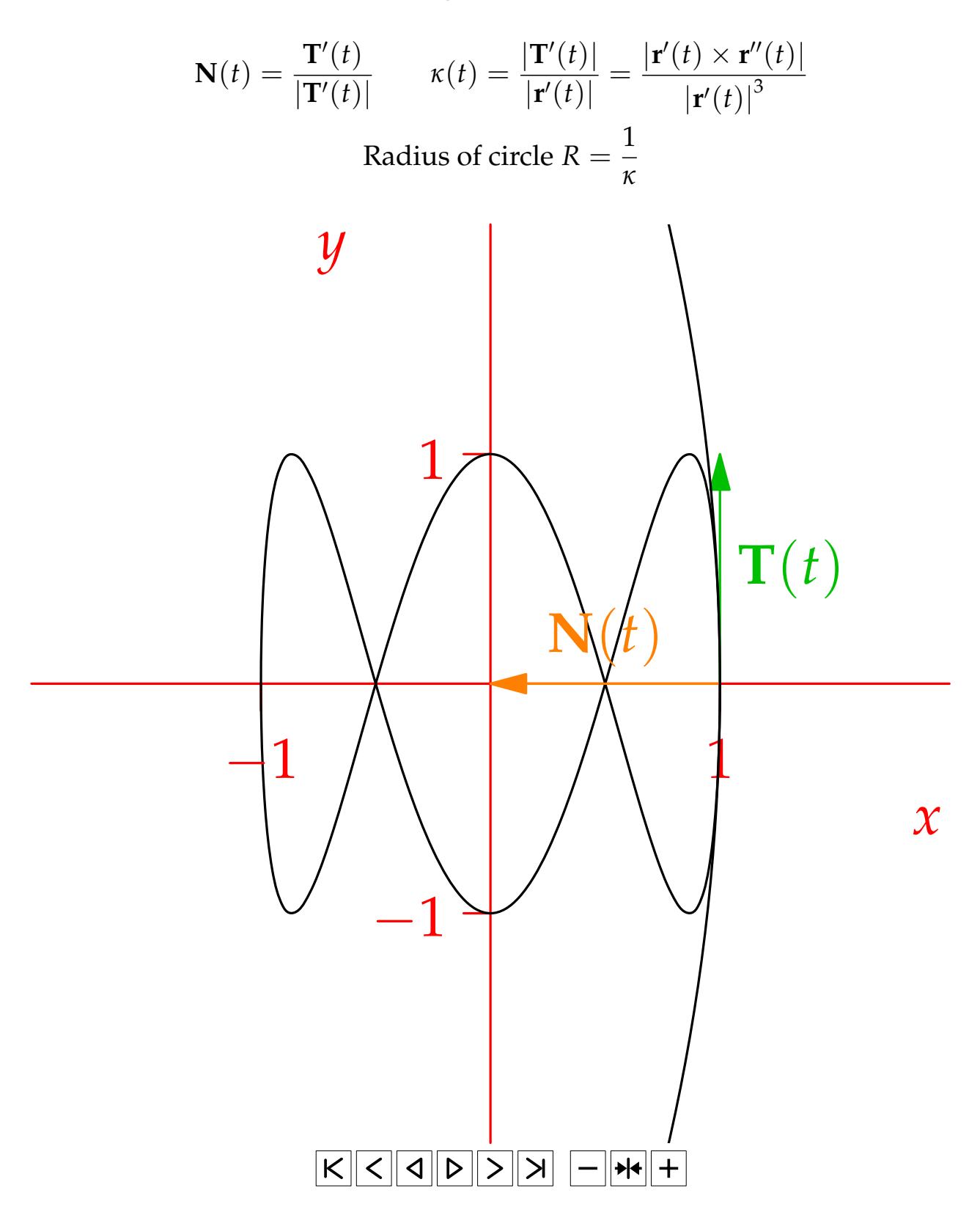